CEDAR Logic Simulator Crack Keygen Free For PC [Latest-2022]

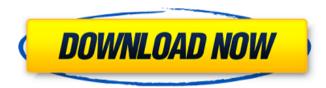

**CEDAR Logic Simulator Crack+ Latest** 

Use this logic simulator in your computer courses, to teach both students and professors the concepts of digital logic and how it works. First of all, you need to install the software, then you can open it and start designing

a new system. For the sake of simplicity, you can connect gates from the input or output, too. Your work will be saved every time and you can load and work on a previous design at any time, just by pressing the 'Load' button. At the lower left side of the application window, you will see the control panel. There, you can load and save projects. In the middle panel, you can view the contents of the created project, copy and paste objects from one page to another, undo or redo changes, as well

as see the settings of the project. Your project's contents can be exported to the Windows clipboard, or via the 'Objects Export' function. A basic Bitmap file is also available, so that you can send it out to your friends. The right panel provides information about your project. It includes the latest changes, the number of different pages, and the system's status. You can also find current system information and reset the state of the simulator. Starting work with the simulator is very simple.

When the project is saved, CEDAR Logic Simulator Serial Key will open. The windows will look identical to every other window: list of objects, properties of objects, few buttons. When you click on the 'Project' or 'Import Objects' button, you will be able to start designing a new system on the next page. Over the next few pages, objects will be shown on the screen, and each of them is labeled with the name of the object. You can drag and drop objects from one window to another

using the 'drag and drop' method. Most objects in the simulator are based on basic gates, inversions and connections, decorations, muxing and decoding, additions and comparisons, flip flips, registers, RAM and ROM. Some wires can be drawn to connect objects together, and you can disconnect them using the 'Disconnect' button. You can go back to the previous page of the project by clicking on the button next to the 'Pages' button. In addition, you can open or close any object on the current

page by using the 'Objects' button. You can check the status of your project by using the 'View' button in the control panel. The simulator is fully customizable, and you can

**CEDAR Logic Simulator Crack + With Registration Code** 

\*CEDAR Logic Simulator\* is an application software which is based on CEDAR Technologies' patented technology, providing you with the necessary gates, muxes, and ROMs in

order to design logic systems using schematic symbols. The schematic symbol of each gate, mux and ROM is converted to logic code and runs on a state of the art Hardware Synthesis Platform. This application is the perfect solution when designing an embedded system where a specific logic design needs to be implemented in hardware. For a more detailed description of the main features provided by CEDAR Logic Simulator, please visit our website: 6. CEDAR Logic Simulator -

free download Size 25.31 MB Category Logic Design Tools CEDAR Logic Simulator - free download CEDAR Logic Simulator is a software application which allows you to design logic systems in digital mode, by providing you with some low-level logic objects and register-level functions. You can use it when teaching courses of computer architecture, for instance. The interface of the program is plain and easy to work with. From the left side of the window, you can insert

objects into the sheet by using the 'drag and drop' method. These items are mainly based on basic gates, inversions and connections, decorations, muxing and decoding, additions and comparisons, flip flips, registers, RAM and ROM, along with chips. The main application window includes 10 different pages, so you can work on multiple digital designs at the same time and seamlessly navigate back and forth between them. In addition, you can use the copy, paste, undo and redo

functions, as well as export the project to a monochrome or color Bitmap file.

On top of that, you may view an oscope, hide the grid lines and wire connection points, zoom in and out, as well as lock the current state. The simple-to-use program has a good response time, supports keyboard shortcuts, includes user documentation, and runs on a moderate-to-high amount of CPU and system memory. We have not encountered any issues during our testing; CEDAR Logic Simulator did

not freeze, crash or pop up error dialogs. Thanks to its intuitive layout and overall simplicity, CEDAR Logic Simulator's features may be figured out by users of any 09e8f5149f

CEDAR Logic Simulator Crack Patch With Serial Key [Latest 2022]

Cedar Logic Simulator is an open source and free for non-commercial use softwar...read more »Q: Inductance of coil used for brake The circuit on the right shows the coil in the braking circuit. How is the inductance of the coil calculated? If it is an EIA coil how does it react on the voltage and the current? In my book I have read that the inductance is: \$L=\frac{1}{\omega} i\_L}\$ but how to calculate the given

example? A: According to the key specifications in the main circuit diagram, the inductance is \$ L = \frac{\lambda}{w} \$\$ where \$\lambda\$ is the plate or rod spacing and \$w\$ is the wire diameter. Since there is a large number of sources for inductance values, this is only a starting point, which would be modified by the actual key parameter values. From the main circuit diagram, we can extract the following: Plate or rod spacing = 1.4 m(29.6 in) Wire diameter = 3 mm (0.11)

in) Plugging in these values to the equation above gives an inductance of 8.6 µH. In the schematic, the inductance will be in parallel with \\$  $R_1 \$  which is 50 \\$ \Omega \\$. The equivalent resistor value can be found by using the ideal inductor equation, as shown here: The House of Representatives on Wednesday passed legislation that would ban assault weapons and require background checks on all gun sales in the U.S. The House passed the bill, authored by

Democratic Rep. Mike Thompson of California, by a vote of 246-190. Thirteen Republicans voted "yes" and 34 Democrats voted "no." President Trump is expected to sign it into law. "After centuries of thinking this problem had been solved, the United States now faces gun violence on a scale we have never seen," Rep. David Cicilline, D-Rhode Island, the bill's cosponsor, said after the vote. "We should not settle for the status quo." Get Breaking News Delivered to Your

Inbox While most of the debate on Wednesday centered on the families of those who died in the November terror attacks in Pittsburgh and San Bernardino, California, Democratic Rep. Kurt Schrader, D-Ore., pointed

What's New in the CEDAR Logic Simulator?

CEDAR Logic Simulator is a software tool designed to simulate logic blocks. You can use it while you're teaching classes on computer architecture, for

example. CEDAR Logic Simulator is a good tool for teaching beginners in computer architecture because it provides a clear visual interface, simple operation and a good learning method. By offering several blocks, this tool is excellent for teaching the basics of computer architecture. Moreover, as it can simulate logic blocks, it is excellent for teaching design, design theory, logic as well as circuits and gates. It can help you teach basic concepts, such as the function of inversions, connections and

more. After opening CEDAR Logic Simulator, you can see several tools, including a drawing area where you can draw blocks and gates. As it's a tool for simulation, you can only simulate blocks and gates of the logic system. There are 10 pages to work on and simulate 10 blocks. When you click the workspace area where you can add blocks, you can choose from basic gates, inversions, connections, decorations, muxing and decoding, additions and comparisons, flip flips,

registers, RAM and ROM. Moreover, you can choose from three simulating methods, including Timing, Gate State and Input/Output State. You can switch between modes by clicking the icon on the upper right hand corner. After that, you can zoom in and out and choose the orientation. The options you can choose are Clear, Delete Undo and Redo. You can view an oscilloscope, hide the grid lines and wire connection points, as well as use Shift to lock the state. When you use Gate State or Input/Output State,

you must add clock signals to the system. This is why you must create clock signals in the system when using these modes. Additionally, a unique feature of the program is that it works on a moderate-to-high amount of CPU and system memory, which is due to the use of an interactive simulation method. There is a file export option that can be used to export your project to a monochrome or color Bitmap file. Click to Read More CEDAR Logic Simulator is a software application

which allows you to design logic systems in digital mode, by providing you with some low-level logic objects and register-level functions. You can use it when teaching courses of computer architecture, for instance. The interface of the program is plain and easy to work with. From the left side of the window, you can insert objects into the sheet by using

## **System Requirements:**

SteamOS: Minimum: OS: CPU: Intel Core 2 Duo 2.6 GHz or better Graphics: NVIDIA GeForce 9600 GT, ATI Radeon X1600 Memory: 2 GB RAM HDD: 10 GB Possible: CPU: Intel Core i3, i5, i7 Graphics: NVIDIA GeForce GTX 480, ATI Radeon HD5850 Additional Notes: Install notes:

 $\frac{\text{https://www.realteqs.com/teqsplus/upload/files/2022/06/9I7p36aQurZIik9Ntulq\ 08\ ab7b368efc06d151016f90b4421f1752\ file.pdf}{}$ 

https://wozyzy.com/upload/files/2022/06/uRavYTPmkqFUtX2MQNi4\_08\_2ded79270a9eb8f22b01351d5ef755dc\_file.pdf https://walter-c-uhler.com/windows-7-user-picture-frame-changer-crack-full-version/ https://logocraticacademy.org/dictionary-crack-for-pc/

http://www.studiofratini.com/fastsend-crack-lifetime-activation-code-x64-2022/

https://b-labafrica.net/ipswitch-whatsup-ip-address-tracker-crack-for-windows/

https://hanna-kash.ru/?p=4783

https://trikonbd.com/icon-central-glass-office-set-2022/

http://www.wellbeingactivity.com/2022/06/08/lightning-talk-countdown-timer-crack-product-key-download-2022/

https://ressclasresthibfon.wixsite.com/checkjumbginthumb/post/any-logo-screensaver-creator-2-0-0-crack-free-download-win-mac

https://rebon.com.co/duplicate-deleter-crack-with-keygen-free-updated-2022/

https://eskidiyse.com/index.php/temperature-teller-crack-activation-code-with-keygen-2022-latest/

http://futureoftheforce.com/2022/06/08/filedelete24-free-latest-2022/

https://healthandfitnessconsultant.com/index.php/2022/06/08/mood-factory-crack-free-download-for-windows-2022-latest/

http://vuurensoloartist.com/advert/change-logon-screen-saver-crack-download-2022-new/

https://magic-lamps.com/2022/06/08/advanced-call-center-crack-registration-code-free-march-2022/

 $\underline{https://noshamewithself.com/upload/files/2022/06/URsy3ULcuK5mRWfkRVnB\_08\_2ded79270a9eb8f22b01351d5ef755dc\_file.p\_df}$ 

https://efekt-metal.pl/witaj-swiecie/

http://steamworksedmonton.com/batch-url-downloader-crack-2022/

https://sissycrush.com/upload/files/2022/06/hYUfOKBC8daPiJrvV182 08 2ded79270a9eb8f22b01351d5ef755dc file.pdf